## **V-Ray UV Bounding Box**

This page provides information on the V-Ray UVWGenObjectBBox node.

## **Overview**

The V-Ray UVWGenObjectBBox node allows you to use Bounding Box mapping within the Mat Network.

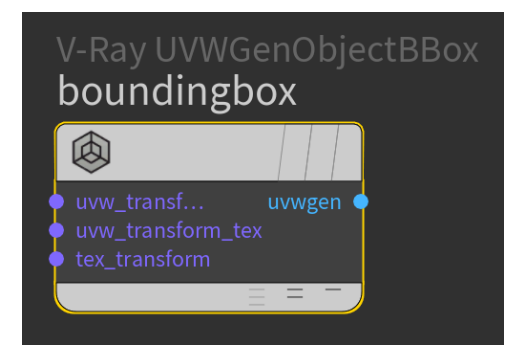

## **Parameters**

**Wrap U / V / W** – Specifies the type of wrapping:

**No Wrapping Wrap Mirror Tile**

**Crop U / V / W** – When enabled, cropping occurs in the specified direction**.**

**Coverage** – Specifies the UVW coverage.

**Wrap Mode** – Specifies one of the following wrapping modes:

**On 0.5 boundary On integer boundary**

**UV Derivatives Scale** – Specifies an additional scale factor for the texture derivatives.

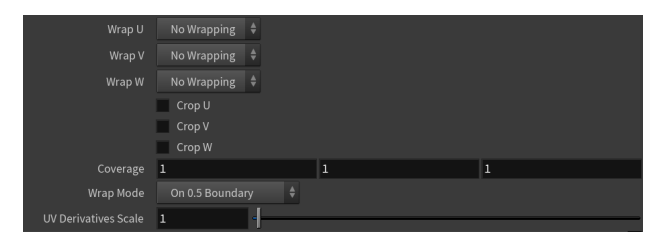